2024/04/28 21:06 1/1 Questions

This page is a list of unanswered questions. If you know the answer, please answer it and add it to our Answered Questions page.

## **Questions**

What is the directory of students to offices?

What is the name of the printer in Ryerson?

What is the printer that automatically staples homework?

Should this site only be available on the uChicago network and/or should it require a login?

What machine should we recommend to students to ssh into? (i.e. not classes.cs.uchicago.edu)

What is the recommended bash program to use for printing? Is there a default script?

From:

https://howto.cs.uchicago.edu/ - How do !?

Permanent link:

https://howto.cs.uchicago.edu/unanswered\_questions?rev=1415852955

Last update: 2014/11/12 22:29

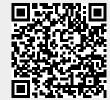